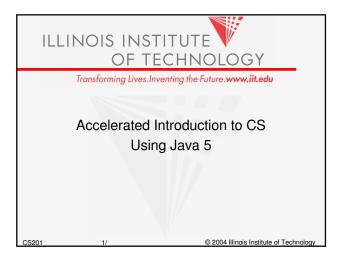

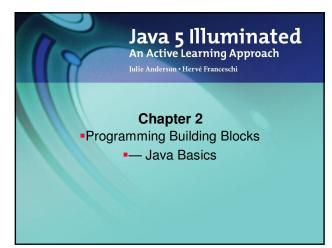

### **Java Syntax**

- Java Syntax for Instructions
  - Keywords
  - Operators
  - Punctuations
- Java Syntax for Expressing Data
  - Keywords
  - Symbolic Names
  - Data Types

S201

### **Java Basics**

- Java Application Structure
- Data Types, Variables, and Constants
- Expressions and Arithmetic Operators

CS201

### **Java Application Structure**

- All programs consist of at least one class.
- See Example 2.1 SkeletonApplication for standard form of Java application
- Java source code file must have the same name as class with .java extension.

3201

### **Identifiers - Symbolic Names**

- Identifiers are used to name classes, variables, and methods
- Identifier Rules:
  - Must start with a "Java letter"
    - A Z, a z, \_, \$, and Unicode letters
  - Can contain essentially any number of Java letters and digits, but no spaces
  - Case sensitive!!
    - Number1 and number1 are different!
  - Cannot be keywords or reserved words
    - See Appendix A

CS201 6

### **Program Building Blocks**

- The Statement
  - Performs some action
  - Terminates with a semicolon (;)
  - Can span multiple lines

### **Building Blocks - The Block**

- The Block
  - 0, 1, or more statements
  - Begins and ends with curly braces { }
  - Can be used anywhere a statement is allowed.

### **Building Blocks - White Space**

- Space, tab, newline are white space characters
- At least one white space character is required between a keyword and identifier
- Any amount of white space characters are permitted between identifiers, keywords, operators, and literals

### **Building Blocks - Comments**

- · Comments explain the program to yourself and others
- Block comments
  - Can span several lines
  - Begin with /\*
  - End with \*/
  - Compiler ignores all text between /\* and \*/
- Line comments
  - Start with //
  - Compiler ignores text from // to end of line

### **Data Types, Variables, and Constants**

- We use Symbolic Names to refer to data
- We must assign a data type for very identifier (symbolic name)
- Declaring Variables
- Primitive Data Types
- Initial Values and Literals
- String Literals and Escape Sequences
- Constants

### **Data Types**

- For all data, assign a name (identifier) and a data type
- Data type tells compiler:
  - How much memory to allocate
  - Format in which to store data
  - Types of operations you will perform on data
- · Compiler monitors use of data
  - Java is a "strongly typed" language
- Java "primitive data types"

byte, short, int, long, float, double, char, boolean

### **Declaring Variables**

- Every Variable must be given a name and a data type
- Variables hold one value at a time, but that value can change
- Syntax:

```
dataType identifier;
Or
```

- dataType identifier1, identifier2, ...;
- Naming convention for variable names:
  - first letter is lowercase
  - embedded words begin with uppercase letter

S201

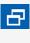

- Names of variables should be meaningful and reflect the data they will store
  - This makes the logic of the program clearer
- Don't skimp on characters, but avoid extremely long names
- Avoid names similar to Java keywords

S201 14

# Java Primitive Data Types • byte, short, int, long, float, double, char, boolean primitive boolean floating point byte char short int long float double

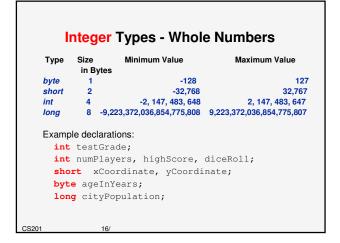

```
Floating-Point Data Types
   Numbers with fractional parts
              Minimum Value
Type
      Size
                                Maximum Value
       in Bytes
                                   3.4028235E38
float
                1 4F-45
double
                4.9E-324 1.7976931348623157E308
       8
Example declarations:
    float salesTax;
    double interestRate;
    double paycheck, sumSalaries;
```

# char Data Type • One Unicode character (16 bits - 2 bytes) Type Size Minimum Value Maximum Value in Bytes char 2 character character encoded as 0 encoded as FFFF Example declarations: char finalGrade; char newline, tab, doubleQuotes;

### **boolean Data Type**

Two values only:

true false

- Used for decision making or as "flag" variables
- Example declarations:

```
boolean isEmpty;
boolean passed, failed;
```

CS201

S201

### **Assigning Values to Variables**

- Assignment operator =
  - Value on the right of the operator is assigned to the variable on the left
  - Value on the right can be a literal (text representing a specific value), another variable, or an **expression** (explained later)
- Syntax:

SS201 2

### Literals

### int, short, byte

Optional initial sign (+ or -) followed by digits 0 – 9 in any combination.

int testGrade = 100;

long

Optional initial sign (+ or -) followed by digits 0—9 in any combination, terminated with an *L* or

\*\*\*Use the capital *L* because the lowercase *l* can be confused with the number *1*.

CS201

21/

### Floating-Point Literals

### • float

Optional initial sign (+ or -) followed by a floatingpoint number in fixed or scientific format, terminated by an *F* or *f*.

### double

Optional initial sign (+ or -) followed by a floatingpoint number in fixed or scientific format.

CS201

### char and boolean Literals

### char

- Any printable character enclosed in single quotes
- A decimal value from 0 65535
- \m' , where \m is an escape sequence. For example, '\n' represents a newline, and '\t' represents a tab character.

### boolean

true **or** false

See Example 2.2 Variables.java

CS201

23

### **Assigning the Values of Other Variables**

Syntax:

dataType variable2 = variable1;

- Rules:
  - variable1 needs to be defined before this statement appears in the source code
  - 2. variable1 and variable2 need to be compatible data types; in other words, the precision of variable1 must be lower than or equal to that of variable2.

S201 24

### **Compatible Data Types**

Any type in right column can be assigned to type in left column:

| byte byte short byte, short int byte, short, int, char long byte, short, int, long, char float float, byte, short, int, long, char double float, double, byte, short, int, long, char boolean char char | Data Type | Compatible Data Types                       |
|----------------------------------------------------------------------------------------------------|-----------|---------------------------------------------|
| int byte, short, int, char long byte, short, int, long, char float float, byte, short, int, long, char double float, double, byte, short, int, long, ch boolean boolean                                 | byte      | byte                                        |
| long byte, short, int, long, char<br>float float, byte, short, int, long, char<br>double float, double, byte, short, int, long, ch<br>boolean boolean                                                   | short     | byte, short                                 |
| float float, byte, short, int, long, char<br>double float, double, byte, short, int, long, ch<br>boolean boolean                                                                                        | int       | byte, short, int, char                      |
| double float, double, byte, short, int, long, cheboolean boolean                                                                                                    | long      | byte, short, int, long, char                |
| boolean boolean                                                                                                    | float     | float, byte, short, int, long, char         |
|                                                                                                    | double    | float, double, byte, short, int, long, char |
| char char                                                                                                    | boolean   | boolean                                     |
|                                                                                                    | char      | char                                        |
|                                                                                                    |           |                                             |
|                                                                                                    |           |                                             |

### Sample Assignments

This is a valid assignment:

```
float salesTax = .05f;
double taxRate = salesTax;
```

• This is invalid because the *float* data type is lower in precision than the double data type:

```
double taxRate = .05;
float salesTax = taxRate;
```

### **String Literals**

- String is actually a class, not a basic data type; String variables are objects
- String literal: text contained within double quotes
- Example of String literals:

```
"Hello"
"Hello world"
"The value of x is "
```

### String Concatenation Operator (+)

- Combines String literals with other data types for printing
- Example:

```
String hello = "Hello";
String there = "there";
String greeting = hello + ' ' + there;
System.out.println( greeting );
```

### Output is:

Hello there

Character

### **Common Error Trap**

String literals must start and end on the same line. This statement:

```
System.out.println( "Never pass a water fountain
            without taking a drink" );
  generates these compiler errors:
     unclosed string literal
      ')' expected
```

Break long Strings into shorter Strings and use the concatenation operator:

```
System.out.println( "Never pass a water fountain"
         + " without taking a drink" );
```

### **Escape Sequences**

To include a special character in a String, use an escape sequence Escape Sequence

Newline Tab Double quotes Single quote Backslash 11 Backspace \b Carriage return \r Form feed See Example 2.3 Literals.java

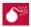

- Declare a variable only once
- Once a variable is declared, its data type cannot be changed.

These statements:

double twoCents;
double twoCents = .02;
generate this compiler error:
 twoCents is already defined

CS201 3

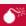

 Once a variable is declared, its data type cannot be changed.

These statements:

double cashInHand;
int cashInHand;

generate this compiler error:

cashInHand is already defined

S201 32

### **Constants**

- Value cannot change during program execution
- Syntax:

Note: assigning a value when the constant is declared is optional. But a value must be assigned before the constant is used.

See Example 2.4 Constants.java

S201

33/

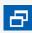

 Use all capital letters for constants and separate words with an underscore:

Example:

final double TAX\_RATE = .05;

- Declare constants at the top of the program so their values can easily be seen
- Declare as a constant any data that should not change during program execution

S201 3

### **Expressions and Arithmetic Operators**

- The Assignment Operator and Expressions
- Arithmetic Operators
- Operator Precedence
- Integer Division and Modulus
- Division by Zero
- Mixed-Type Arithmetic and Type Casting
- Shortcut Operators

CS201

35/

### **Assignment Operator**

Syntax:

target = expression;

expression: operators and operands that evaluate to a single value

- --value is then assigned to target
- --target must be a variable (or constant)
- --value must be compatible with target's data type

S201 36

## Examples: Assignment int numPlayers = 10; // numPlayers holds 10 numPlayers = 8; // numPlayers now holds 8 int legalAge = 18; int voterAge = legalAge; The next statement is illegal int height = weight \* 2; // weight is not defined int weight = 20; and generates the following compiler error: illegal forward reference

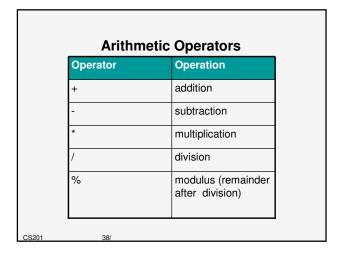

## Example See Example 2.7 SimpleOperators.java Page 65

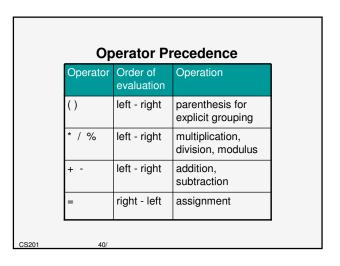

```
Example

You have 2 quarters, 3 dimes, and 2 nickels.

How many pennies are these coins worth?

int pennies = 2 * 25 + 3 * 10 + 2 * 5;

= 50 + 30 + 10

= 90
```

```
Another Example

Translate _x_ into Java:

2y

// incorrect!
double result = x / 2 * y;

=> X * y

// correct
double result = x / (2 * y);

CS201 42/
```

### **Integer Division & Modulus**

- When dividing two integers:
  - the quotient is an integer
  - the remainder is truncated (discarded)
- To get the remainder, use the modulus operator with the same operands
- See Example 2.8 DivisionAndModulus.java

CS201

### **Division by Zero**

Integer division by 0:

Example: int result = 4 / 0;

- No compiler error, but at run time, JVM generates ArithmeticException and program stops executing
- Floating-point division by 0:
  - If dividend is not 0, the result is Infinity
  - If dividend and divisor are both 0, the result is NaN (not a number)
- See Example 2.9 DivisionByZero.java

S201 4

### **Mixed-Type Arithmetic**

- When performing calculations with operands of different data types:
  - Lower-precision operands are promoted to higherprecision data types, then the operation is performed
  - Promotion is effective only for expression evaluation; not a permanent change
  - Called "implicit type casting"
- Bottom line: any expression involving a floatingpoint operand will have a floating-point result.

CS201

### **Rules of Promotion**

Applies the first of these rules that fits:

- If either operand is a double, the other operand is converted to a double.
- If either operand is a *float*, the other operand is converted to a *float*.
- If either operand is a *long*, the other operand is converted to a *long*.
- 4. If either operand is an *int*, the other operand is promoted to an *int*
- 5. If neither operand is a *double, float, long*, or an *int*, both operands are promoted to *int*.

CS201 4

### **Explicit Type Casting**

Syntax:

(dataType) ( expression )

Note: parentheses around expression are optional if expression consists of 1 variable

- Useful for calculating averages
- See Example 2.10, MixedDataTypes.java

CS201 47/

### **Shortcut Operators**

++ increment by 1 -- decrement by 1 Example:

Postfix version (var++, var--): use value of var in expression, then increment or decrement.

Prefix version (++var, --var): increment or decrement *var*, then use value in expression

See Example 2.11 ShortcutOperators

S201 48

### **More Shortcut Operators** Example Equivalent Operator a += 3; a = a + 3; += a -= 10; a = a - 10;a \*= 4; a = a \* 4;a /= 7; a = a / 7; %= a %= 10; a = a % 10;

### Common Error Trap No spaces are allowed between the arithmetic operator and the equals sign Note that the correct sequence is +=, not =+ Example: add 2 to a // incorrect a =+ 2; // a = +2; assigns 2 to 2 // correct a += 2; // a = a + 2;

| Operator Precedence |                     |                                                      |  |  |
|---------------------|---------------------|------------------------------------------------------|--|--|
| Operator            | Order of evaluation | Operation                                            |  |  |
| ( )                 | left - right        | parenthesis for explicit grouping                    |  |  |
| ++                  | right - left        | preincrement, predecrement                           |  |  |
| ++                  | right - left        | postincrement, postdecrement                         |  |  |
| * / %               | left - right        | multiplication, division, modulus                    |  |  |
| + -                 | left - right        | addition or <i>String</i> concatenation, subtraction |  |  |
| = += -= *=<br>/= %= | right - left        | assignment                                           |  |  |
| 51/                 |                     |                                                      |  |  |